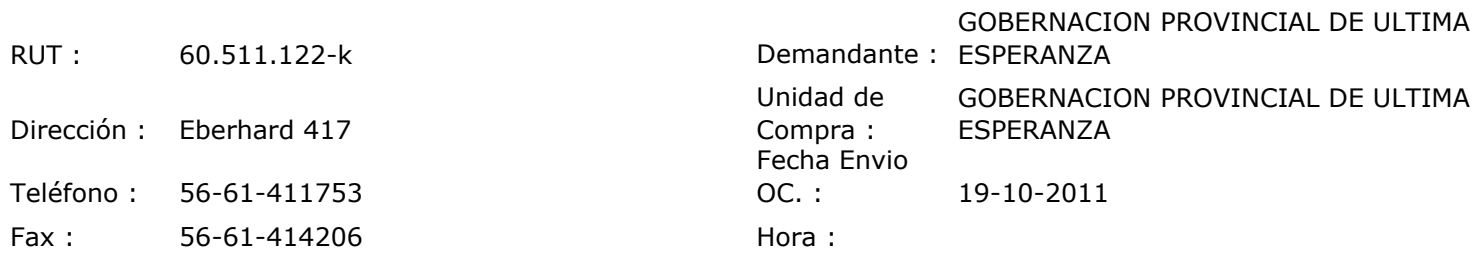

## ORDEN DE COMPRA Nº: 10433

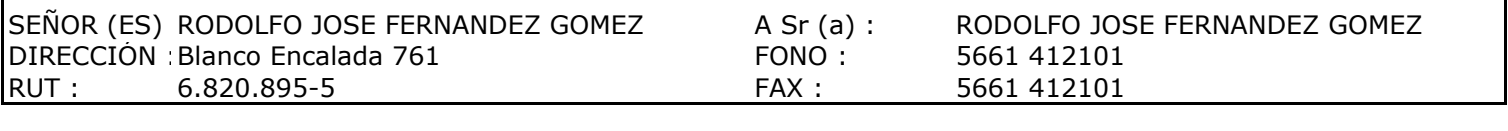

Г

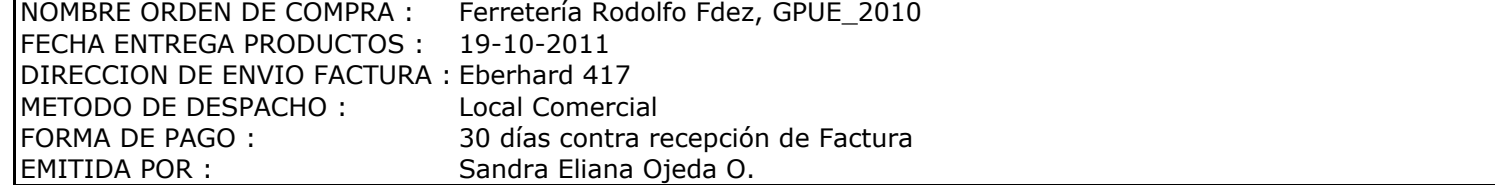

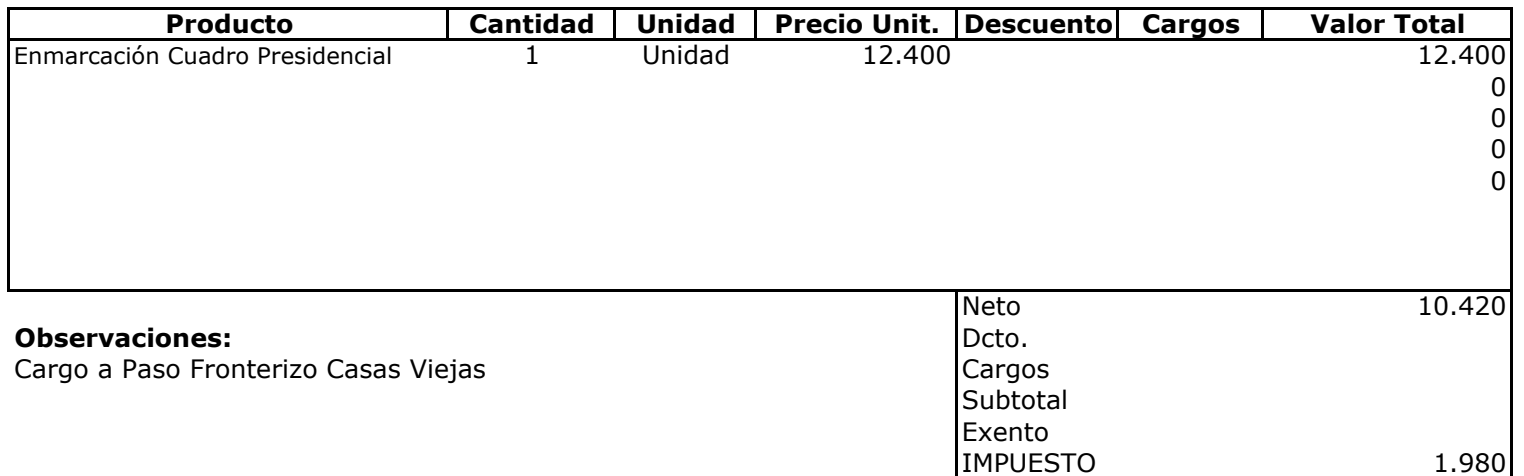

Total

 $1.980$ <br>12.400

 $\overline{400}$ **Depte. Adm y Finanzas**<br>Unidad Adquisiciones